# **O'ZBEKISTON RESPUBLIKASI** OLIY VA O'RTA MAXSUS TA'LIM VAZIRLIGI

# **GULISTON DAVLAT UNIVERSITETI**

# AXBOROT TEXNOLOGIYALAR KAFEDRASI

"Tasdiqlaymar O'quv/isblarish prorektor. aripov 2018 y. ae

# TA'LIMDA AXBOROT TEXNOLOGIYALARI fanining ishchi o'quv dasturi

#### $2 - kurs$

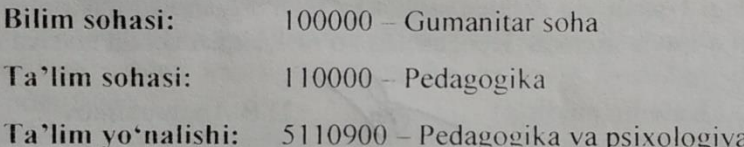

Umumiy yuklama hajmi: 260 Umumiy o'quv soati: 152 Shu jumladan: Ma'ruza - 50. Amaliy mashg'ulot - 40.

Laboratoriya mashg'uloti -62 Mustaqil ta'lim - 108.

Guliston - 2018

Fanning ishchi o'quv dasturi o'quv, ishchi o'quv reja va o'quv dasturiga muvofiq ishlab chiqildi.

Tuzuvchi: A.N.Qudratov

GulDU «Axborot texnologiyalar kafedrasi katta o'qituvhisi - 2

Taqrizchi:

D.B. Abduraximov

GulDU «Axborot texnologiyalari» kafedrasi mudiri, pedagogika fanlari nomzodi

Fanning ishchi o'quv dasturi "Axborot texnologiyalari" kafedrasining 2018 yil 24 avgustdagi 1-sonli yig'ilishida muhokamadan o'tgan va Fizika-matematika fakulteti o'quv - metodik Kengashida ko'rib chiqish uchun tavsiya qilindi.

Kafedra mudiri:

D.B.Abduraximov

Fanning ishchi o'quv dasturi Fizika - matematika fakulteti o'quv - metodik Kengashining 2018 yil 28 avgust 1- sonli yig'ilishi qarori bilan tasdiqlandi.

Fakultet o'quv – metodik Kengashi raisi

dots. D.E.Toshtemirov

Fanning ishchi o'quv dasturi Guliston davlat universiteti o'quv - metodik Kengashining 2018 yil  $\mathbf{\hat{J}}$  avgust 1- sonli majlisida muhokama etildi va ma'qullandi.

### **O**"**quv fanning dolzarbligi va oliy kasbiy ta"limdagi o**"**rni**

Tа"lim sоhаsidаgi tub islоhаtlаrning аsоsiy mаqsаdi jаhоn аndоzаlаri аsоsidа bilimlаr bеrish vа rаqоbаtdаsh kаdrlаr tаyyorlаshdir. Shuning uchun tа"lim tizimidаgi 5110700 – Infоrmаtikа o"qitish mеtоdikаsi yo"nаlishidа o"qitilаdigаn fаnlаr hаm zаmоnаviy fаnlаrdаn hisоblаnаdi. Ushbu nаmunаviy dаstur bugungi kunning zаmоnаviy bilimlаri bilаn yangilаngаn vа qаytа ishlаngаn dаstur bo"lib, undа fanning nazariy va amaliy jihatlariga alohida e'tibor qaratilgan. Mazkur fan dasturi bakalavriat barcha ta"lim yo"nalishlarida o"qiladigan «Ta"limda axborot texnologiyalari» o"quv fani bo"yicha tuzilgan bo"lib, bo"lajak fan o"qituvchisi egallashi kerak bo"lgan bilimlar va ko"nikmalar majmuini o"z ichiga oladi.

«Ta"limda axborot texnologiyalari» fani insonlarda axborot muhitida ma"lum bir dunyoqarashni shakllantirishga hizmat qilishi bilan bir qatorda, uning axboriy madaniyatni egallashida asosiy rol o"ynaydi. Bugungi «Axborot» asrida yoshlarning kompyuter savodxonligini oshiribgina qolmay, balki ma"lumotlar bazalari bilan ishlash imkoniyatlarini oshiradi.

### **II. O"quv fanining maqsadi va vazifasi**

Fanni o"qitishdan maqsad - zamonaviy axborot texnologiyalari asoslari, zamonaviy shaxsiy komp"yuterlar va ularning atrof qurilmalari, sistemali dasturiy ta"minoti, amaliy dasturiy vositalar, zamonaviy kommunikasion texnologiyalar, Web-dizayn asoslari, dasturlash, Microsoft Officening dasturiy vositalari haqidagi bilimlar bilan qurollantirishdan iborat.

# **Informatika va axborot texnologiyalari fanining vazifasi**:

- informatika va axborot texnologiyalari haqida bir butun tasavvur hosil qilish;

- informatika va axborot texnologiyalarining har bir inson hayotidagi va jamiyatning rivojidagi rolini ochib berish;

- informatikaning texnik va dasturiy vositalarining mohiyati va imkoniyatlarining ochib berish;

- axborot tizimlari va texnologiyalarini nima maqsadida va qanday qo"llash haqida tushuncha hosil qilishdan iborat.

Fan bo"yicha talabalarning bilim, ko"nikma va malakalariga quydagi talablar qo"yiladi:

 zamonaviy axborot texnologiyalari, zamonaviy dasturlash texnologiyalari kompyuter tarmoqlari, axborot tizimlari va ularning turli sohalarda qo"llanilishi, axborot xavfsizligi va axborotlarni himoyalash, elektron tijoratga doir bilimga;

- axborotning sintaktik, semantik va pragmatik o"lchovlari, axborot jarayonlarining apparat va dasturiy ta"minoti, operatsion tizimlar, algoritmlash va dasturlash, vizual dasturlash texnologiyalari, amaliy dasturlar bilan ishlash texnologiyalari, kompyuter tarmoqlari va ularning turlari, tarmoq resruslari, axborot tizimlari, ularning mohiyati, qo"llanilishi va vazifalari, elektron hujjat aylanishi tizimi, avtomatlashtirilgan axborot tizimlari, zamonaviy multimedia tizimlari, axborot xavfsizligining tashkiliy va huquqiy asoslari, axborotlarni himoyalashning texnik va dasturiy vositalaridan, elektron tijoratlardan foydalanish koʻnikmasiga;

-axborotlarga ishlov berish qurilmalari, axborot jarayonlarining dasturiy ta'minoti, operasion tizimlar, xizmat ko"rsatuvchi dasturlar va utilitalar bilan ishlash, dasturlash tillari va vizual dasturlash orqali dastur tuzish, amaliy dasturlar bilan ishlash (matnli, elektron jadval, taqdimotlar, grafik, ma"lumotlar bazalari va ularni boshqarish tizimlari), kompyuter tarmoqlaridan foydalanish, turli veb sahifalar yaratish dasturlari bilan ishlash, elektron hujjat aylanishi tizimi, zamonaviy multimedia tizimlari imkoniyatlaridan foydalanish malakasiga ega bo"lishi kerak.

# **Fan bo"yicha o"tiladigan mavzular va mashg"ulot turlariga ajratilgan soatlar taqsimoti**

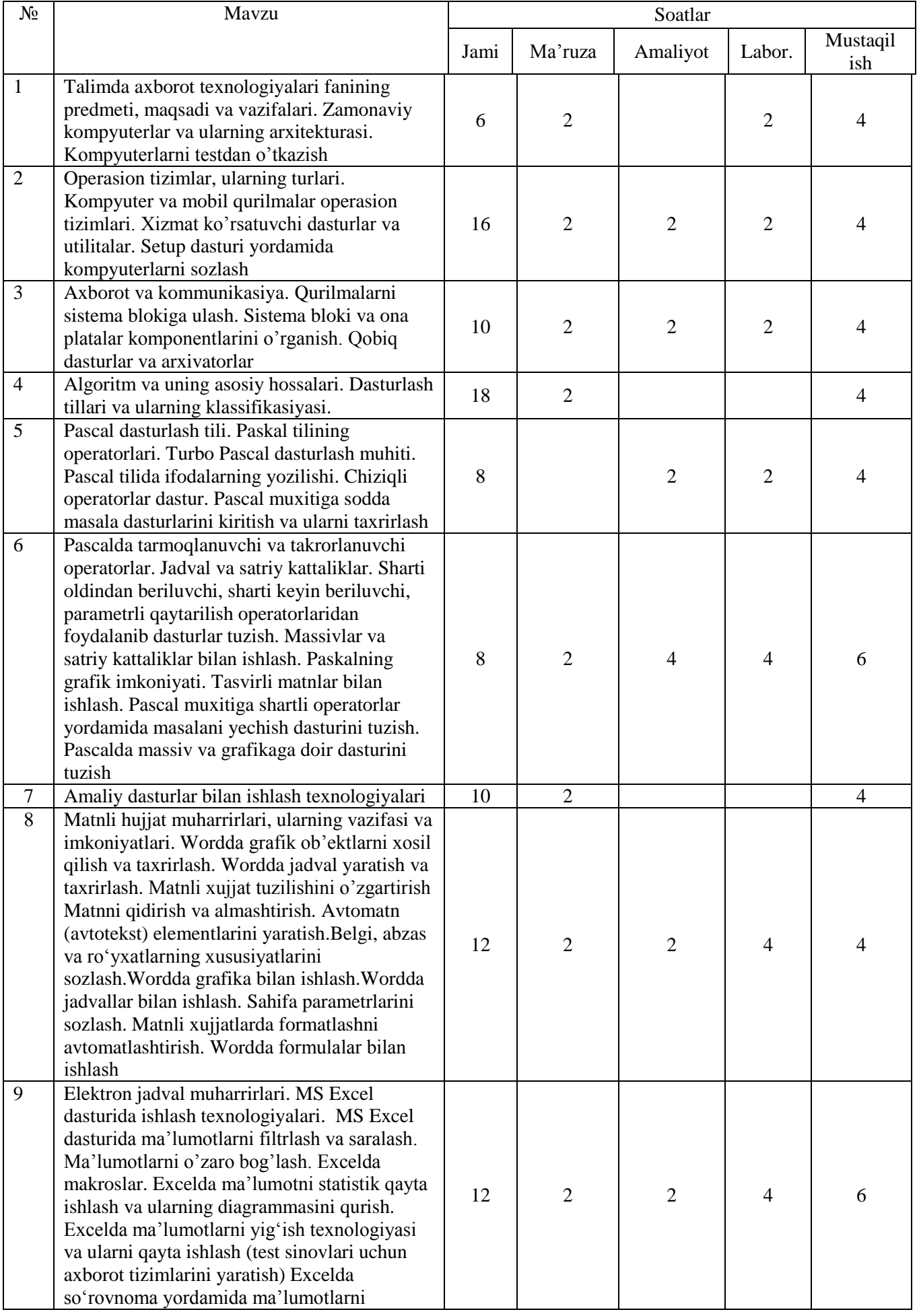

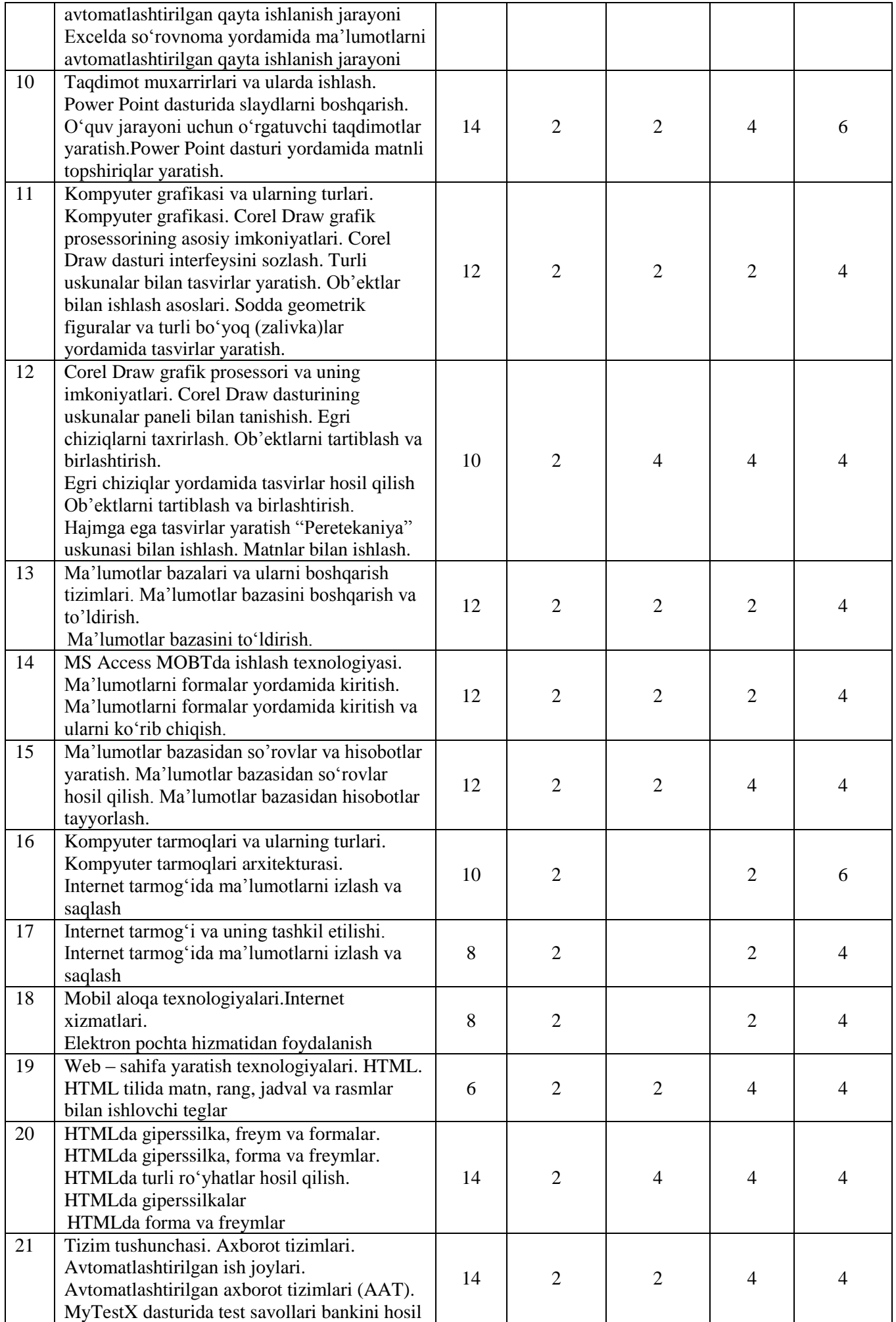

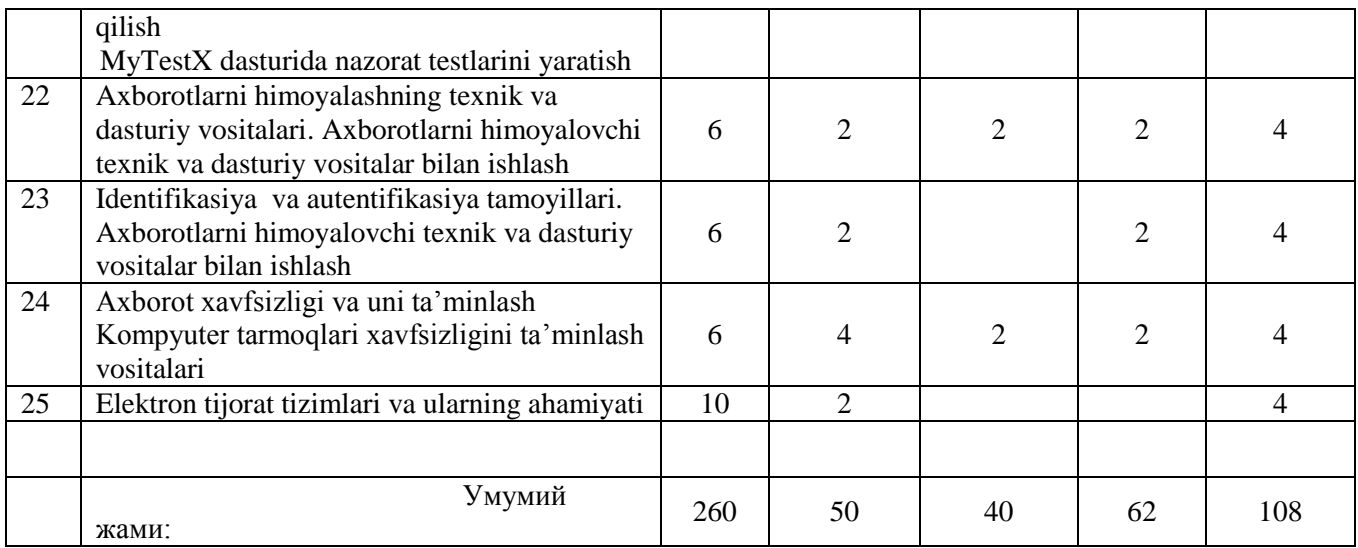

### **2. O"quv materiallari mazmuni. 2.1. Ma"ruza mashg"ulotlarining mazmuni.**

### **1-modul. Zamonaviy axborot texnologiyalari va ularni qo"llanilishi**

#### **1-mavzu. Ta"limda axborot texnologiyalari fanining predmeti, maqsadi va vazifalari**

Ta"limda axborot texnologiyalari fanining predmeti, maqsadi va vazifalari. Axborot tushunchasi, axborotning xususiyati axborotning asosiy tavsifi, axborotning sintaktik, semantik va pragmatik o"lchovlari, ma"lumotlarni kodlash, kompyuterning ishlash prinsiplari.

А1.**3-8;** А2.**3-40;** А3.**11-37;** А5.**5-10;** А9.**11-37;** А14.**5-24.**

#### **2-mavzu. Zamonaviy kompyuterlar va ularning arxitekturasi.**

Kompyuter turlari. Zamonaviy kompyuterlarning arxitekturasi va strukturasi, kiritish va chiqarish qurilmalari. Axborotlarga ishlov berish qurilmalari va ularning tasnifi. Imkoniyati cheklangan shahslarning kompyuterdan foydalanishi. Protsessor texnologiyasi.

А1.**9-19;** А2.**87-128;** А3.**62-94;** А5.**16-24;** А9.**111-206;** А14.**25-36.**

#### **3-mavzu. Xotira qurilmasi, axborotlarni kiritish – chiqarish qurilmalari**

Axborotlarni saqlash qurilmalari. Qattiq disklar, ularning xavfsizligi va konfidensialligi (maxfiyligi). Ma"lumotlarni saqlash: bit va bayt. Kompyuter portlari va razyomlari (ulagichlari). А1.**27-62;** А2.**164-207;** А5.**25-47;** А9.**267-316;** А14.**43-51.**

#### **4-mavzu. Axborot jarayonlarining dasturiy ta"minoti, dasturiy ta"minot turlari.**

Zamonaviy kompyuterlarning dasturiy ta'minoti, dasturiy ta'minot turlari. Operatsion tizimlar. Platformalar. Dasturiy ta'minot litsenziyasi. Foydalanuvchi interfeysi. Dasturiy ta'minot ishonchliligi. Axborot manbasi. Axborot kanali. Axborot oluvchisi. Kodlash. Qayta kodlash. Uzatish. А1.**9-19;** А2.**87-128;** А3.**62-94;** А5.**16-24;** А9.**111-206;** А14.**25-36.**

#### **5-mavzu. Operasion tizimlar, ularning turlari.**

Umumiy operatsion tizimlar. Operatsion tizimlarni tanlash va o"rnatish. Operatsion tizimlarning imkoniyatlari. Mobil qurilmalar operasion tizimlari. Android operatsion tizimi. Mobil qurilmalar operatsion tizimlar imkoniyatlari. Xizmat koʻrsatuvchi dasturlar va utilitalar. Disklarni defragmentatsiyalash. Rezerv nushalash amali (Backups).

А1.**9-19;** А2.**87-128;** А3.**62-94;** А5.**16-24;** А9.**111-206;** А14.**25-36.**

**6-mavzu. Algoritm va uning asosiy xossalari. Dasturlash tillari.**

Talabalarga algoritm, uning asosiy hossalari, algoritm ijrochilari, algoritmlarni tasvirlash usullari, dasturlash vositalari, dastur, dasturlash tillari, dasturlash tillari darajalari, yuqori darajali dasturlash tillari klassifikasiyasi (algoritmik, mantiqiy, ob"ektga mo"ljallangan) haqida tushunchalar berish

**А3.**568-629; **А5.**130-133; **А14.**325-326; **А3.**568-629; **А5.**134-141; **А14.**326-329; **А3.**568-629; **А5.**141-145; **А14.**329-336; **А3.**568-629; **А5.**145-169; **А14.**336-347;

#### **7-mavzu. Pascal dasturlash tili. Pascal dasturlash tilida operatorlar Jadval va satriy kattaliklar.**

Talabalarga Pascal alifbosi, dastur tuzilishi, o"zgarmaslar, o"zgaruvchilar, nom identifikatorlari, ma"lumot tiplari, ifodalar, operandalar va amallar, standart funksiyalar, chiziqli va tarmoqlanuvchi algoritmga doir masalalar dasturini tuzish hamda jadval kattaliklar, satriy kattaliklar haqida tushunchalar berish **А3.**568-629; **А5.**130-133; **А14.**325-326; **А3.**568-629; **А5.**134-141; **А14.**326-329; **А3.**568-629; **А5.**141-145; **А14.**329-336; **А3.**568-629; **А5.**145-169; **А14.**336-347;

#### **8-mavzu. Matnli hujjat muharrirlari. Matnli xujjatlarni tahrirlashni avtomatlashtirish**

Talabalarga matn muharrirlari va matn protserrorlari haqida tushuncha berish. Matnli hujjatlarni yaratish va tahrirlash, hujjat xususiyatini va sahifalari parametrlarini sozlash, matn bo"laklari bilan ishlash, bo"g"inga bo"lish, sahifa tartiblari, stilli formatlash, matn tili, grammatikasi va orfografiyasi, hujjatlarni chop etish, hujjatlarga tayyor qoliplar asosida bezak berish, katta hajmdagi matnli hujjatlar bilan ishlash, mundarijalar, kolontitullar, ko"chirmalar va giperbog"lanishlarni shakllantirish, o"zgartirishlar kiritish va izoh qoldirish, hujjat xususiyatini va sahifalari parametrlarini sozlash, elektron hujjatlarda axborot xavfsizligi kabi amallarni yoritib berish

#### А1.**63-97;** А2.**219-258;** А5.**56-68;** А9.**316-356;** А14.**52-72.**

### **9 - mavzu. Elektron jadval muharrirlari. MS Excel dasturi va unda ishlash texnologiyalari**

Talabalarga elektron jadval muharrirlari, ularning vazifasi va imkoniyatlari, asosiy tushunchalar: katak, diapazon, sahifa, satr va ustun, ma"lumotlar turlari va formatlari, ma"lumotlarni kiritish va taxrirlash, elektron jadvallarda grafik o"ektlardan foydalanish, elektron jadvallarda hisoblashlarni bajarish, funksiyalar va formulalar, ma"lumotlarni saralash va filtrlash, ma"lumotlarni bezash va chop etishga tayyorlash, grafik va diagrammalarni shakllantirish va ularni bezash, shablonlardan foydalanish, elektron jadvallarda axborotlarni himoyalash, elektron jadval fayllari hususiyatini va chop etish parametrlarini sozlash bilan ishlash haqida ma"lumotlar berish

**А1.**128-140; **А2.**278-299; **А3.**315-330; **А5.**89-98; **А14.**118-180.

#### **10-mavzu. Taqdimot muharrirlari va ularda ishlash**

Talabalarni taqdimotlar muxarrirlari, ularning vazifasi va imkoniyatlari, standart shablonlar asosida taqdimotlarni yaratish, taqdimot slaydlarini boshqarish, slaydlar ustida amallar (o"zgartirish, yangi slaydlar qo"shish, bekitish va ko"rsatish), slaydlar shakllari va bezash, taqdimot slaydlarida ob"ektlardan foydalanish (rasm, diagramma, jadval, tovush va videoklip), animasiya effektlari, taqdimot namoyishini boshqarish.etishga o"rgatish bilan tanishtirish.

#### А1.**141-154;** А14.**181-197.**

### **11-mavzu. Kompyuter grafikasi va ularning turlari**

Talabalarga kompyuter grafikas, kompyuter grafikasi turlari: vektorli, rastrli, fraktal, CD-grafika, grafik axborotlar bilan ishlash texnologiyasi, grafik axborotlarni kiritishning maxsus vositalari, grafik axbortlarni kiritish, taxrirlash va chiqarishning dasturiy vositalari, tasvirlarga ishlov berish va chiqarishning dasturiy vositalari haqida tushunchalar berish

### А1.**170-186;** А3.**398-482;** А5.**69-75;** А6.**168-205;** А14.**73-83.**

#### **12 - mavzu. Corel Draw grafik prosessori va uning imkoniyatlari**

Talabalarga Corel Draw paketi, Corel Draw dasturi asosiy oynasi elementlari, Corel Draw dasturining asosiy imkoniyatlari, Corel Draw dasturida vektorli grafika bilan ishlash, Adobe Photoshop dasturi haqida tushuncha, asosiy oynasi elementlari, dasturida rastrli tasvirlarni yaratish imkoniyatlari va ulardan foydalanish texnologiyasi haqida tushunchalar berish

### **13 - mavzu. Ma"lumotlar bazalari va ularni boshqarish tizimlari**

Talabalarga ma"lumotlar bazalari va ularni boshqarish tizimlari. Ma"lumotlar bazalari va ularni boshqarish tizimlari ma"lumotlar bazasi asosiy tushunchalari, ma"lumotlar bazasi turlari va axborot tizimlarini qurishdagi roli haqida tushuncha berish

А1.**155-169;** А2.**41-86;** А2.**300-314;** А9.**37-86;** А9.**395-480;** А14.**198-240.**

### **14 - mavzu. MS Access MBBTda ishlash texnologiyasi**

Talabalarga ma"lumotlar bazasining asosiy ob"ektlari, ularning vazifalari, Microsoft Access dasturida ma"lumotlar bazasi, ma"lumotlar bazasini boshqarish tizimlarida ishlash imkoniyatlari.

MBga ma"lumotni kiritish yo"llari haqida tushuncha berish

А1.**155-169;** А2.**41-86;** А2.**300-314;** А9.**37-86;** А9.**395-480;** А14.**198-240.**

### **15 - mavzu. Ma"lumotlar bazasidan** s**o"rovlar va SQL – so"rovlar tili**

Talabalarga ma"lumotlar bazasining asosiy ob"ektlari, so"rovlar va SQL – so"rovlar tili, ma"lumotlar bazasini boshqarish tizimlarii haqida tushuncha berish

А1.**155-169;** А2.**41-86;** А2.**300-314;** А9.**37-86;** А9.**395-480;** А14.**198-240.**

### **16 -mavzu. Kompyuter tarmoqlari va ularning turlari**

Talabalarga kompyuter tarmoqlari, va ularning arxitekturasi, tarmoq qurilishi va strukturasi, simli va simsiz tarmoqlar (WiFi, WiMAX), ochiq tizimlar o"zaro muloqotining etalon modellari, kompyuter tarmog"i protokollari, kompyuter tarmoqlarining apparat va dasturiy ta"minoti, server va klientlar, tarmoq resruslari, internet va intranet texnologiyalari, ularning tashkil etilishi, internetga bog"lanish usullari, internetda adres tushunchasi va uning turlari, Web saytlar va Web brouzer dasturlari bilan ishlash imkoniyatlari haqida tushunchalar berish.

А1.**187-191;** А2.**129-142;** А9.**207-232;** А14.**292-294.**

### **17 - mavzu. Internet tarmog"i va uning tashkil etilishi**

Talabalarga Internet tarmog'i va uning tashkil etilishi, internetga bog'lanish usullari, internetda adres tushunchasi va uning turlari, Web-sayt , Web-sahifa tushunchalari va ularning tuzilishi, Web brouzer dasturlari, internet tarmog"i qidiruv tizimlari, axborotlarni qidirish usullari, internet axborot resurslari, giperbog"lanish, domen tushunchasi, internet xizmatlari: WWW, FTP, xosting, konferensiya va proksi, IP texnologiyalar (telefoniya va TV), Web brauzer dasturlari, ularning turlari haqida tushunchalar berish **А1.**191-198; **А2.**143-163; **А9.**233-260; **А14.**294-307.

### **18-mavzu. Mobil aloqa texnologiyalari. Internet xizmatlari**

Talabalarga mobil ienternet texnologiyalari (mobil aloqa hizmatlari: so"zlashuv, mobil internet va pochta; mobil aloqa vositalari: Smartphone va planshetlar, ular yordamida axborot almashish: Bluetooth, SMS va MMS, mobil telefonlardan foydalanish va axborot almashish madaniyati), Internet va elektron pochta xizmati, pochta serverlari va mijozlar, qayd yozuvi va elektron pochta manzili, xabarlarni qabul qilish va o"qish, yangi xabarni yaratish va jo"natish, xabarlarga javob berish, qayta jo"natish, o"chirish, xabarlarga fayllarni bog"lash, internet elektron to"lov va tijorat tizimlari haqida bilim berish.

А1.**198-214;** А5.**99-108;** А9.**260-266;** А6.**296-303;** Қ1.**38-54.** Қ6.**9-18.**

### **19 -mavzu. Web – sahifa yaratish texnologiyalari**

.Talabalarga Web – sahifa yaratuvchi dasturiy vositalar tasnifi va ularning imkoniyatlari, Web sahifa yaratish texnologiyalari HTML tili, matnlarni formatlash, ro"yxat hosil qilish, jadval, rasmlar bilan ishlash teglari va atributlari haqida tushunchalar hosil qilish.

**А1.**215-230; **А3.**227-247; **А6.**206-242; **А9.**537-566.

Talabalarga HTML tilida web-sahifaga matn, rasm, tovush, video, jadval, ro"yxat, forma, freym va havola qo"yish va ular bilan ishlash imkoniyatlari, ob"ektlarni qator bo"ylab harakatlantirish HTML tilida giperssilka, freym va formalarga doir teglar va ularning atributlariga doir ma"lumotlar berish

**А1.**215-230; **А3.**227-247; **А6.**206-242; **А9.**537-566

### **21 - mavzu. Tizim tushunchasi. Axborot tizimlari. Avtomatlashtirilgan ish joylari**

Talabalarga tizim tushunchasi, tizim maqsadi, tizim elementlari, tizimlarning tasnifi: sodda va murakkab tizim, dinamik va statik tizim, ochiq va yopiq tizim, axborot tizimi, kompyuter tizimi. axborot tizimlarining imkoniyatlari, axborot tizimlari bilan ishlash, avtomatlashtirilgan ish joylari. rahbarning avtomatlashtirilgan ish joylari, mutaxassisning avtomatlashtirilgan ish joylari. avtomatlashtirilgan ish joylarning texnik vositalari, avtomatlashtirilgan ish joylarining tashkiliy-uslubiy va funksional tuzilishiga doir ma"lumotlar berish. **А1.**215-230; **А3.**227-247; **А6.**206-242; **А9.**537-566;

### **22-mavzu. Axborotlarni himoyalashning texnik va dasturiy vositalari**

Talabalarga tarmoq va axborot xavfsizligi tushunchasi, axborot xavfsizligining tashkiliy va huquqiy asoslari, axborot xavfsizligi siyosati, axborotlarni himoyalashning texnik va dasturiy vositalari, qo"shimcha va ichki vositalar haqida tushunchalar berish.

А1.**120-127;** А2.**208-218;**

### **23 - mavzu. Identifikasiya va autentifikasiya tamoyillari**

Talabalarga identifikasiya va autentifikasiya tamoyillari, identifikasiyalash usullari, identifikasiyalashning dasturiy va texnik vositalari, autentifikasiyalash usullari, autentifikasiyalash dasturiy va texnik vositalari, identifikasiya va autentifikasiya protokollari, parolli ximoya va ularning turlari, parollar asosida autentifikasiyalash, sertifikatlar asosida autentifikasiyalash, qat"iy autentifikasiyalash, ma"lumotlarni, dasturlarni ochish va o"zgartirish, trafikni ochish, o"zgartirish va almashtirishga doir tushunchalar berish **А1.**120-127; **А2.**208-218

### **24 - mavzu. Axborot xavfsizligi va uni ta"minlash (2 soat).**

Talabalarga kompyuter tarmoqlariga ruxsatsiz ulanish, yovuz niyatli harakatlar va tarmoqda ishlash qoidalarini buzish, virus tushunchasi va ularning turlari, kompyuter viruslari: dasturiy, yuklaniuvchi, makro va tarmoq viruslari, kompyuter viruslaridan himoyalanish, axborot xavfsizligini ta"minlash qonunchiligi, axborotlashtirish sohasida ichki va tashqi tahdidlar haqida ma"lumotlar berish А1.**120-127;** А2.**208-218;**

#### **25 - mavzu. Elektron tijorat tizimlari va ularning ahamiyati (2 soat).**

Talabalarga elektron tijorat tushunchasi, elektron tijoratning an"anaviy savdo turlaridan farqi, elektron pul tushunchasi, elektron pul birliklari, internet to"lov tizimlari, ular orqali to"lovlar va xaridlarni amalga oshirish, Internet-banking, elektron karmon, ularni to"ldirish va ulardan pul olish, Internet VISA va MasterCard to"lov kartochkalari, Internet do"konlar va Internet birja haqida tushuncha berish

### **2.2. Amaliy mashg"ulot mavzulari, maqsadi va ularga ajratilgan soatlar**

### **2.2.1. Xizmat ko"rsatuvchi dasturlar va utilitalar** . **Ovoz, grafik kodlash. (2 soat).**

Talabalarga xizmat ko"rsatuvchi dasturlar va utilitalar, axborotlarni siqish usullari, disklarni formatlash haqida tushunchalar berish

**А1.**3-8; **А2.**3-40; **А3.**11-37; **А5.**5-10; **А9.**11-37; **А14.**5-24.

### **2.2.2. Matnli axborotlarni kodlash**. **Kompyuter va mobil qurilmalar operasion tizimlari (2 soat).**

Talabalarga sistema bloki va ona platalar komponentlarini, qurilmalarni sistema blokiga ulashni o"rgatish va xizmat ko"rsatuvchi dasturlar va utilitalar haqida ko"nikma va malakalarini hosil qilish **А1.**9-19; **А2.**87-128; **А3.**62-94; **А 5.**16-24; **А9.**111-206; **А14.**25-36.

### **2.2.3 Qurilmalarni sistema blokiga ulash. Sistema bloki va ona platalar komponentlarini o"rganish Antivirus dasturiy vositalari bilan ishlash. (2 soat).**

Talabalarda Qurilmalarni sistema blokiga ulash. Sistema bloki va ona platalar komponentlarini o"rganish va antivirus dasturiy vositalari bilan ishlash haqida haqida ko"nikma va malakalarini hosil qilish.

**А3.**568-629; **А5.**130-133; **А14.**325-326; **А3.**568-629; **А5.**134-141; **А14.**326-329; **А3.**568-629; **А5.**141-145; **А14.**329-336; **А3.**568-629; **А5.**145-169; **А14.**336-347;

### **2.2.4. Turbo Pascal dasturlash muhiti. Pascal tilida ifodalarning yozilishi. Chiziqli operatorlar dastur.. (2 soat).**

Talabalarda Turbo Pascal dasturlash muhiti. Pascal tilida ifodalarning yozilishi. Chiziqli operatorlar dastur imkoniyatlariga doir bilim, ko"nikma va malakalarini hosil qilish.

**А3.**568-629; **А5.**130-133; **А14.**325-326; **А3.**568-629; **А5.**134-141; **А14.**326-329; **А3.**568-629; **А5.**141-145; **А14.**329-336; **А3.**568-629; **А5.**145-169; **А14.**336-347;

### **2.2.5. Sharti oldindan beriluvchi, sharti keyin beriluvchi operatorlaridan foydalanib dasturlar tuzish.takrorlanuvchi operatorlaridan foydalanib dasturlar tuzish**. **(2 soat).**

Talabalarda Sharti oldindan beriluvchi, sharti keyin beriluvchi operatorlaridan foydalanib dasturlar tuzish.takrorlanuvchi operatorlaridan foydalanib dasturlar tuzishga doir ko"nikma va malakalarini hosil qilish. А1.**63-97;** А2.**219-258;** А5.**56-68;** А9.**316-356;** А14.**52-72.**

#### **2.2.6. Massivlar va satriy kattaliklar bilan ishlash bilan ishlash (2 soat).**

Talabalarda massivlar va satriy kattaliklar bilan ishlashga doir ko"nikmalarini shakllantirish **А1.**128-140; **А2.**278-299; **А3.**315-330; **А5.**89-98; **А14.**118-180.

### **2.2.7. Matnli hujjatlarni formatlash va taxrirlashni avtomatlashtirish.(2 soat).**

Talabalarni matnli hujjatlarni formatlash va taxrirlashni avtomatlashtirish bilan ishlashga o"rgatish А1.**141-154;** А14.**181-197.**

### **2.2.8. Wordda grafik ob"ektlarni hosil qilish va tahrirlash. Wordda jadval yaratish va taxrirlash. Matnli xujjat tuzilishini o"zgartirish. (2 soat).**

Talabalarni Wordda grafik ob"ektlarni hosil qilish va tahrirlash, Wordda jadval yaratish va taxrirlash. Matnli xujjat tuzilishini o"zgartirish bilan ishlashga o"rgatish

### А1.**141-154;** А14.**181-197.**

**2.2.9. Excelning ta"lim jarayonidagi imkoniyatlari. MS Excel dasturida ma"lumotlarni filtrlash va saralash. Ma"lumotlarni o"zaro bog"lash. Excelda makroslar. (2 soat).**

Talabalarni Excelning ta"lim jarayonidagi imkoniyatlari, MS Excel dasturida ma"lumotlarni filtrlash va saralash, ma"lumotlarni o"zaro bog"lash hada Excelda makroslar bilan ishlashga o"rgatish

#### А1.**141-154;** А14.**181-197.**

#### **2.2.10. Taqdimotlar muxarrirlari va ularda ishlash. (2 soat).**

Talabalarni taqdimotlar muxarrirlari va ular bilan ishlashga o"rgatish

#### А1.**141-154;** А14.**181-197.**

### **2.2.11. Power Point dasturida slaydlarni boshqarish. (2 soat).**

Talabalarni Power Point dasturida slaydlarni boshqarish bilan ishlashga o"rgatish

А1.**141-154;** А14.**181-197.**

### **2.2.12. Komputer grafikasi va uning turlari/(2 soat).**

Talabalarni kompyuter grafikasi va uning klassifikasiyasi, grafik paketlar, ranglar modeli, grafik fayl formatlari bilan tanishtirish. Corel Draw dasturi oynasining interfeysi, bosh menyu buyruqlari, uskunalar paneli bilan tanishtirish

А1.170-186; А3.398-482; А5.69-75; А6.168-205; А14.73-83.

#### **2.2.13. Corel Draw dasturida grafik prosessori va uning imkoniyatlari.(2 soat).**

Talabalarga sohani bir tekis(Odnorodnaya), gradientli, uzorli, teksturali bo"yash usullarini o"rgatish. А1.170-186; А3.398-482; А5.69-75; А6.168-205; А14.73-83.

### **2.2.14. Adobe Photoshop dasturi va uning imkoniyatlari. (2 soat).**

Adobe Photoshop dasturi va uning imkoniyatlari. Talabalarda egri chiziq tugunlari va traektoriyasi, uzel tiplari, "Forma"(Shape) uskunasi yordamida egri chiziqlar ustida amallar bajarishni tushuntirish. А1.170-186; А3.398-482; А5.69-75; А6.168-205; А14.73-83.

#### **2.2.15. Ma"lumotlar bazasi va ularni boshqarish tizimlari. (2 soat).**

Ma"lumotlar bazasi va ularni boshqarish tizimlari.Talabalarda ilova dasturlari surovlar, jadvallar,xisobatlar amallarini bajarishni tushuntirish.

А1.170-186; А3.398-482; А5.69-75; А6.168-205; А14.73-83.

#### **2.2.16. MS Access MBBT da ishlash texnologiyasi. (2 soat).**

Microsoft Access dasturida ma"lumotlar bazasi, ma"lumotlar bazasini boshqarish tizimlarida ishlash imkniyatlari.

А2.170-186; А3.398-482; А5.69-75; А6.168-205; А14.73-83.

### **2.2.17. So"rovlar va SQL – so"rovlar tili. (2 soat).**

So"rovlar va SQL – so"rovlar tili. Ma"lumotlar bazasining asosiy ob"ektlar va SQL – so"rovlar tili, ma"lumotlar bazasini boshqarish tizimlari.

А7.170-186; А3.398-482; А5.69-75; А6.168-205; А14.73-78.

#### **2.2.18. Tarjima qiluvchi dasturlar. (2 soat).**

**Tarjima qiluvchi dasturlar.** Talabalarda ma"lumotlar bazasini boshqarish va to"ldirish ko"nikma va malakalarini hosil qilish.

А1.**155-169;** А2.**41-86;** А2.**300-314;** А9.**37-86;** А9.**395-480;** А14.**198-240.**

#### **2.2.19. Ma"lumotlarni formalar yordamida kiritish (2 soat).**

Talabalarda ma"lumotlar bazasini formalar yordamida kiritish ko"nikma va malakalarini hosil qilish. А1.**155-169;** А2.**41-86;** А2.**300-314;** А9.**37-86;** А9.**395-480;** А14.**198-240.**

#### **2.2.20. Ma"lumotlar bazasini boshqarish va to"ldirish (4 soat).**

Talabalarda ma"lumotlar bazasini formalar yordamida kiritish ko"nikma va malakalarini hosil qilish. А1.**155-169;** А2.**41-86;** А2.**300-314;** А9.**37-86;** А9.**395-480;** А14.**198-240.**

**2.2.21. Ma"lumotlar bazasidan so"rovlar va hisobotlar yaratish (2 soat).** Talabalarda ma"lumotlar bazasidan so"rovlar va hisobotlar yaratish ko"nikma va malakalarini shakllantirish А1.**155-169;** А2.**41-86;** А2.**300-314;** А9.**37-86;** А9.**395-480;** А14.**198-240.**

**2.2.22. HTML tilida matn, rang, jadval va rasmlar bilan ishlovchi teglar (2 soat).** HTML tilida matn, rang, jadval va rasmlar bilan ishlovchi teglar haqida tushuncha berish **А1.**215-230; **А3.**227-247; **А6.**206-242; **А9.**537-566;

#### **2.2.23. HTMLda giperssilka, forma va freymlar (4 soat).**

HTMLda giperssilka, forma va freymlar haqida tushuncha berish **А1.**215-230; **А3.**227-247; **А6.**206-242; **А9.**537-566;

#### **2.2.24. Dreamweaver dasturi yordamida web-sahifa yaratish (2 soat).**

Talabalarga avtomatlashtirilgan AT, uning afzalliklari, AATini tadbiq etishning samarali yo"llari, avtomatlashtirilgan axborot tizimini yaratish va rivojlantirishning zamonaviy tendensiyasi va omillari haqida tushunchalar berish.

**А1.**215-230; **А3.**227-247; **А6.**206-242; **А9.**537-566;

#### **2.2.22. Axborotlarni himoyalashning texnik va dasturiy vositalari (2 soat).**

Talabalarga axborotlarni himoyalashning texnik va dasturiy vositalari, qo"shimcha va ichki vositalar haqida tushunchalar berish.

А1.**120-127;** А2.**208-218;**

#### **2.3. Laboratoriya mashg"uloti mavzulari, maqsadi va ularga ajratilgan soatlar**

#### **2.3.1. Kompyuterlarni testdan o"tkazish (2 soat).**

Talabalarda prosessor, operativ va doimiy xotira qurilmalarini testdan o"tkazish ko"nikma va malalakalarini hosil qilish

**А1.**3-8; **А2.**3-40; **А3.**11-37; **А5.**5-10; **А9.**11-37; **А14.**5-24.

#### **2.3.2. Setup dasturi yordamida kompyuterlarni sozlash (2 soat).**

Talabalarni BIOS, Setup dasturlari bilan ishlashga o"rgatish **А1.**3-8; **А2.**3-40; **А3.**11-37; **А5.**5-10; **А9.**11-37; **А14.**5-24.

#### **2.3.3. Qobiq dasturlar va arxivatorlar (2 soat).**

Talabalarda Total Commander, WinRAR, WinZip dasturlari bilan ishlash ko"nikma va malakalarini shakllantirish

**А1.**3-8; **А2.**3-40; **А3.**11-37; **А5.**5-10; **А9.**11-37; **А14.**5-24.

#### **2.3.4. Pascal muxitiga sodda masala dasturlarini kiritish va ularni taxrirlash (2 soat).**

Talabalarda Pascal muxitiga sodda masala dasturlarini kiritish va taxrirlash ko"nikma va malakalarini shakllantirish

**А3.**568-629; **А5.**130-133; **А14.**325-326; **А3.**568-629; **А5.**134-141; **А14.**326-329; **А3.**568-629; **А5.**141-145; **А14.**329-336; **А3.**568-629; **А5.**145-169; **А14.**336-347;

#### **2.3.5. Pascal muxitiga shartli operatorlar yordamida masalani yechish dasturini tuzish (2 soat).**

Talabalarda Pascal muxitiga shartli operatorlar yordamida yordamida masalani yechish dasturini tuzish ko"nikma va malakalarini shakllantirish

**А3.**568-629; **А5.**130-133; **А14.**325-326; **А3.**568-629; **А5.**134-141; **А14.**326-329; **А3.**568-629; **А5.**141-145; **А14.**329-336; **А3.**568-629; **А5.**145-169; **А14.**336-347;

#### **2.3.6. Pascalda massiv va grafikaga doir dasturini tuzish (2 soat).**

Talabalarni Pascalda massivlar va tasvirlar yaratuvchi dasturlar tuzish va natija olishga o"rgatish **А3.**568-629; **А5.**130-133; **А14.**325-326; **А3.**568-629; **А5.**134-141; **А14.**326-329; **А3.**568-629; **А5.**141-145; **А14.**329-336; **А3.**568-629; **А5.**145-169; **А14.**336-347;

**2.3.7.Matnni qidirish va almashtirish. Avtomatn (avtotekst) elementlarini yaratish (2 soat).** Talabalarni Wordda orfografik hatolarni tekshirish, matnni qidirish va almashtirish, avtomatn (avtotekst) elementlarini yaratish ko"nikma va malakalarini hosil qilish. А1.**63-97;** А2.**219-258;** А5.**56-68;** А9.**316-356;** А14.**52-72.**

### **2.3.8. Belgi, abzas va ro"yxatlarning xususiyatlarini sozlash (2 soat)..**

Talabalarda Wordda belgi, abzas va ro"yxatlarning xususiyatlarini sozlash ko"nikma va malakalarini shakllantirish.

А1.**63-97;** А2.**219-258;** А5.**56-68;** А9.**316-356;** А14.**52-72.**

#### **2.3.9.Wordda grafika bilan ishlash (2 soat).**.

Talabalarda Wordda grafika bilan ishlash ko"nikma va malakalarini shakllantirish. А1.**63-97;** А2.**219-258;** А5.**56-68;** А9.**316-356;** А14.**52-72.**

#### **2.3.10.Wordda jadvallar bilan ishlash. Sahifa parametrlarini sozlash. Matnli xujjatlarda formatlashni avtomatlashtirish (2 soat).**

Talabalarni Wordda jadvallar yarati va ular ustida amallar bajarishga, sahifa parametrlarini sozlashga o"rgatish. Bo'g'in ko'chirish, sahifa tartiblari, stilli formatlash, mundarija yaratish va atamalar ko'rsatkichlari, jadval va rasm tartib raqamlari, ssilkalar, saralash amallarini bajarishga o"rgatish А1.**63-97;** А2.**219-258;** А5.**56-68;** А9.**316-356;** А14.**52-72.**

#### **2.3.11.Wordda formulаlаr bilаn ishlаsh (2 soat).**

Talabalarni formulalar bilan ishlashga doir koʻnikma va malakalarini hosil qilish. А1.**63-97;** А2.**219-258;** А5.**56-68;** А9.**316-356;** А14.**52-72.**

#### **2.3.12. Excelda ma"lumotni statistik qayta ishlash va ularning diagrammasini qurish (2 soat).**

Talabalarni *Счетесли, Срзнач, Целое, Сегодня, Если* funksiyalari va saralash amallari bilan ishlashga o"rgatish

**А1.**128-140; **А2.**278-299; **А3.**315-330; **А5.**89-98; **А14.**118-180.

#### **2.3.13. Excelda ma"lumotlarni yig"ish texnologiyasi va ularni qayta ishlash (test sinovlari uchun axborot tizimlarini yaratish) (2 soat).**

Talabalarni Excelda Giperssilka, forma, *Сцепит* funksiyasi bilan ishlashga o"rgatish **А1.**128-140; **А2.**278-299; **А3.**315-330; **А5.**89-98; **А14.**118-180.

#### **2.3.14.Excelda so"rovnoma yordamida ma"lumotlarni avtomatlashtirilgan qayta ishlanish jarayoni (2 soat).**

Talabalarda makroslar, boshqarish tugmalari, diagramma qurish ko"nikma va malakalarini shakllantirish **А1.**128-140; **А2.**278-299; **А3.**315-330; **А5.**89-98; **А14.**118-180.

#### **2.3.15. Excelda so"rovnoma yordamida ma"lumotlarni avtomatlashtirilgan qayta ishlanish jarayoni (2soat).**

Talabalarda makroslar, boshqarish tugmalari, diagramma qurish ko"nikma va malakalarini shakllantirish **А1.**128-140; **А2.**278-299; **А3.**315-330; **А5.**89-98; **А14.**118-180.

**2.3.16. O"quv jarayoni uchun o"rgatuvchi taqdimotlar yaratish (2 soat).** Slayd yaratish, ularni formatlash, taxrirlash, slayd animasiyalarini va o"tish effektlarini sozlash А1.**141-154;** А14.**181-197.**

 **2.3.17. Power Point dasturi yordamida matnli topshiriqlar yaratish (2 soat).** Talabalarni taqdimotlarga giperssilka va boshqaruv tugmalarini o"rnatish va ularni boshqarishga o"rgatish А1.**141-154;** А14.**181-197.**

**2.3.18. Corel Draw dasturi interfeysini sozlash. Turli uskunalar bilan tasvirlar yaratish (2 soat).** Talabalarda "Forma", "Krivaya Beze", "Pryamougolnik", "Oval", "Mnogougolnik", "Abris" uskunalari va ularning xususiyatlarini o"zgartirish, sahifalarni masshtablashtirish А1.**170-186;** А3.**398-482;** А5.**69-75;** А6.**168-205;** А14.**73-83.**

#### **2.3.19. Ob"ektlar bilan ishlash asoslari. Sodda geometrik figuralar va turli bo"yoq (zalivka)lar yordamida tasvirlar yaratish (4 soat).**

Talabalarda ob"ektlarni o"chrish, ko"chirish, aylantirish, burish, masshtablashtirish, akslantirish, amallarni qaytarish, turli bo"yoq (zalivka)lar yordamida tasvirlar yaratish kabi amallarni bajarishga o"rgatish А1.**170-186;** А3.**398-482;** А5.**69-75;** А6.**168-205;** А14.**73-83.**

**2.3.20. Egri chiziqlar yordamida tasvirlar hosil qilish (2 soat).** Talabalarda egri chiziqlar yordamida tasvirlar hosil qilishga o"rgatish А1.**170-186;** А3.**398-482;** А5.**69-75;** А6.**168-205;** А14.**73-83.**

**2.3.21. Corel Draw dasturida ob"ektlarni tartiblash va birlashtirish (2soat).** Talabalarda ob"ektlarni tartiblash va birlashtirish malaka va ko"nikmalarini shakllantirish **А1.**170-186; **А3.**398-482; **А5.**69-75; **А6.**168-205; **А14.**73-83.

#### **2.3.22. Hajmga ega tasvirlar yaratish "Перетекания" uskunasi bilan ishlash. Matnlar bilan ishlash (2 soat).**

Talabalarda hajmga ega tasvirlar yaratishni, "Peretekaniya" va matnlar bilan ishlash ko"nikma va malakalarni hosil qilish

А1.**170-186;** А3.**398-482;** А5.**69-75;** А6.**168-205;** А14.**73-83.**

### **2.3.23. CorelDraw dasturida to"g"ri- egri chiziqlar, yopiq konturlar va Pick (ko"rsatgich) instrumenti yordamida tasvirlar yaratish (2 soat).**

Talabalarda hajmga ega tasvirlar yaratishni, "Peretekaniya" va matnlar bilan ishlash ko"nikma va malakalarni hosil qilish

А1.**170-186;** А3.**398-482;** А5.**69-75;** А6.**168-205;** А14.**73-83.**

### **2.3.24. Adobe Photoshop dasturi interfeysini sozlash (2 soat).**

Talabalarda hajmga ega tasvirlar yaratishni, "Peretekaniya" va matnlar bilan ishlash ko"nikma va malakalarni hosil qilish

А1.**170-186;** А3.**398-482;** А5.**69-75;** А6.**168-205;** А14.**73-83.**

### **2.3.25. Adobe Photoshop dasturida turli uskunalar bilan tasvirlar yaratish, ob"ektlarni tartiblash va birlashtirish (4 soat).**

Talabalarda hajmga ega tasvirlar yaratishni, "Peretekaniya" va matnlar bilan ishlash ko"nikma va malakalarni hosil qilish

А1.**170-186;** А3.**398-482;** А5.**69-75;** А6.**168-205;** А14.**73-83.**

#### **2.3.26. Ma"lumotlar bazasini to"ldirish (2 soat).**

Talabalarda ma"lumotlar bazasini to"ldirish, ma"lumotlarni formalar yordamida kiritish va ularni ko"rib chiqish ko"nikma va malakalarini shakllantirish

А1.**155-169;** А2.**41-86;** А2.**300-314;** А9.**37-86;** А9.**395-480;** А14.**198-240.**

**2.3.27. Ma"lumotlarni formalar yordamida kiritish va ularni ko"rib chiqish (2 soat).** Talabalarda ma"lumotlarni formalar yordamida kiritish va ularni ko"rib chiqish ko"nikma va malakalarini shakllantirish

А1.**155-169;** А2.**41-86;** А2.**300-314;** А9.**37-86;** А9.**395-480;** А14.**198-240.**

**2.3.28. Ma"lumotlar bazasidan so"rovlar va guruxlantirilgan hisobotlar hosil qilish (2 soat).** Talabalarda ma"lumotlar bazasidan so"rovlar hosil qilish ko"nikma va malakalarini shakllantirish. А1.**155-169;** А2.**41-86;** А2.**300-314;** А9.**37-86;** А9.**395-480;** А14.**198-240.**

#### **2.3.29. Internet tarmog"ida ma"lumotlarni izlash va saqlash (2 soat).**

Talabalarda Internet tarmog"ida ma"lumotlarni izlash va saqlash ko"nikma va malakalarini shakllantirish А1.**198-214;** А5.**99-108;** А9.**260-266;** А6.**296-303;** Қ1.**38-54.** Қ6.**9-18.**

#### **2.3.30. Elektron pochta hizmatidan foydalanish (2 soat).**

Talabalarda elektron pochta hizmatidan foydalanish ko"nikma va malakalarini shakllantirish А1.**198-214;** А5.**99-108;** А9.**260-266;** А6.**296-303;** Қ1.**38-54.** Қ6.**9-18.**

**2.3.31. HTML tilida matn, rang, jadval va rasmlar bilan ishlovchi teglar (2 soat).**

Talabalarda HTML tilida matn, rang, jadval va rasmlar bilan ishlovchi teglardan foydalanish ko"nikma va malakalarini shakllantirish

А1.**198-214;** А5.**99-108;** А9.**260-266;** А6.**296-303;** Қ1.**38-54.** Қ6.**9-18.**

#### **2.3.32. MyTestX dasturida test savollari bankini hosil qilish (2 soat).**

Talabalarda MyTestX dasturida test savollari bankini hosil qilish ko"nikma va malakalarini shakllantirish А1.**198-214;** А5.**99-108;** А9.**260-266;** А6.**296-303;** Қ1.**38-54.** Қ6.**9-18.**

#### **2.4. Mustaqil ta"lim va mustaqil ishlar**

Mustaqil ta"lim uchun tavsiya etiladigan mavzulari:

- 1. Axborot va uning turlariga turli sohalardan misollar keltiring
- 2. Axborotni fan uchun ahamiyati, xususiyatlarini tushuntiring.
- 3. Hisoblash texnikasi rivojlanish tarixi va avlodlari.
- 4. Hisoblash texnikasida axborotni qayta ishlashning arifmetik asoslari.
- 5. Algoritm, turlari, xossalari, berilish usullari.
- 6. Turli sanoq sistemalarning tarixda qo"llanishi va ularning ishlash asoslarini aytib bering.
- 7. Algoritimning blok sxema shaklida berilish usulini tasvirlang va misol keltiring.
- 8. Hisoblash texnikasi va uning strukturasi.
- 9. Qurilmaviy ta'minot.
- 10. Asosiy va atrof qurilmalarning ishlash prinsipini asoslab bering.
- 11. Dastur turlari.
- 12. OT turlari.
- 13. Windows OT ob'ektlari.
- 14. Windows operasion tizimni komp"yuterga o"rnatish (Instalizasiya qilish).
- 15. Operasion sistemaning boshqa turlari
- 16. Android mobil operatsion tizimi.
- 17. BlackBerry OS mobil operatsion tizimi.
- 18. iOS mobil operatsion tizimi.
- 19. Nokia Series 40 mobil operatsion tizimi.
- 20. Symbian mobil operatsion tizimi.
- 21. Virus va antivirus dasturlar.
- 22. Arxivatorlar.
- 23. Virusning kompyuterlarga tushish sabablari va undan himoya qilish usullarini o"ganish.
- 24. Kasperskiy, Doctor Web, Norton Antivirus dasturlari
- 25. Antivirus dasturlarning viruslardan tozalashdagi imkoniyatlari.
- 26. Pascal dasturlash tili. Pascalda chiziqli dastur.
- 27. Pascalda tarmoqlanuvchi va takrorlanuvchi dasturlar.
- 28. Pascalda qism dasturlar.
- 29. Satriy kattaliklar bilan ishlash.
- 30. Matn muharrirlari va Word matn prosessori.
- 31. Kiritish, tahrirlash va formatlash amallari.
- 32. Hujjat tarkibiga rasm o"rnatish, hujjatni bezash.
- 33. Yangi simvolni o"rnatish.
- 34. Havola va kolontitullar.
- 35. Word dasturining ning qo"shimcha imkoniyatlari.
- 36. Excel elektron jadvallar bilan ishlashi.
- 37. Ma"lumotlarni kiritish va tahrirlash.
- 38. Excel dasturida avtoto"ldirishlar va avtohisoblashlar.
- 39. Excel dasturida iqtisodiy masalalarni yechish
- 40. Excel dasturida matematik masalalarni yechish
- 41. Progressiya.
- 42. Saralash amali.
- 43. Mul'timediya va uning zamonaviy ta'minoti.
- 44. PowerPoint dasturining asosiy elementlari.
- 45. Animatsion effektlar.
- 46. Taqdim etishni boshqarish.
- 47. Multimediali taqdimotlar yaratish.
- 48. Multimediadan axborot ta"minotida foydalanish
- 51. Multimediadan dasturlashda foydalanish
- 52. Multimediadan biznesda foydalanish
- 54. Multimediadan o"yinlarda foydalanish
- 55. O"rgatuvchi taqdimotlar yaratish.
- 56. MB. MBBT.
- 57. Access dasturida ma"lumotlar bazasi hosil qilishning qo"shimcha imkoniyatlari haqida.
- 58. Strukturalangan MB tayyorlash.
- 59. Jadvallar, shakllar, so"rovlar, hisobotlar yaratish
- 60. Corel CAPTURE dasturining imkoniyatlari va qo"llanilishi.
- 61. Corel BARCODE WIZARD dasturining imkoniyatlari va qo"llanilishi.
- 62. Corel Photo-PAINT dasturining imkoniyatlari va qo"llanilishi.
- 63. Corel CAPTURE dasturining imkoniyatlari va qo"llanilishi.
- 64. Kasbiy sohalari bo"yicha Web-sahifa yaratish.
- 65. Internetning zamonaviy xizmatlari
- 66. Internetning rivojlanish tarixi
- 67. Internetdan masofaviy ta"limda foydalanish
- 68. Internetda ma"lumot qidirish.
- 69. Internetdan masofaviy ta"limni tashkil qilishda foydalanish.
- 70. Taqsimlangan mavzularga oid ma"lumot qidirish.
- 71. Internet Explorer dasturi imkoniyatlari.
- 72. Opera dasturi imkoniyatlari.
- 73. Google Chrome dasturi imkoniyatlari.
- 74. Elektron pochta imkoniyatlari.
- 75. Chatlardan ta"limda foydalanish
- 76. Soha idoralarining axborot tizimlari.
- 77. Dasturlash tillari orqali (PHP, Java Script, ва бошқалар) web-sahifa yaratish.
- 78. Matn muharrirlarida web-sahifa yaratish.
- 79. Визуал лойиҳалаш дастурлари web-sahifa yaratish.
- 80. Мураккаб web-саҳифаларни яратиш учун махсус дастурлар.
- 81. Sohaning axborot texnologiyalari va ulardan foydalanish.
- 82. Soha axborot tizimlarining interaktiv xizmatlari.
- 83. Axborot so"rov tizimlari. Axborot muloqot tizimlari.
- 84. Avtomatlashtirilgan ish joylarining tamoyillari, turkumlanishi va xususiyatlari.
- 85. Avtomatlashtirilgan ish joylarining tashkiliy-uslubiy va funksional tuzilishi.
- 86. Axborot xavfsizligi va axborotlarni himoyalash usullari
- 87. Axborotlarni himoyalashning texnik va dasturiy vositalari.
- 88. Axborotlarni himoyalash usullari.
- 89. Identifikasiya va autentifikasiya masalalari.
- 90. Login va parol tushunchasi.
- 91. Kompyuter tarmoqlariga ruxsatsiz ulanish
- 92. Yovuz niyatli harakatlar va tarmoqda ishlash qoidalarini buzish.
- 93. Virus tushunchasi va ularning turlari.
- 94. Kompyuter viruslari: dasturiy, yuklaniuvchi, makro va tarmoq viruslari.
- 95. Kompyuter viruslaridan himoyalanish. Axborot xavfsizligini ta'minlash qonunchiligi.
- 96. Axborotlashtirish sohasida ichki va tashqi tahdidlar.
- 97. Kompyuter tarmoqlari xavfsizligini ta'minlash vositalari.
- 98. PAN tarmoqlari va ularning qo"llanilishi
- 99. LAN tarmoqlari va ularning qo"llanilishi
- 100. CAN tarmoqlari va ularning qo"llanilishi
- 101. WAN tarmoqlari va ularning qo"llanilishi
- 102. MAN tarmoqlari va ularning qo"llanilishi
- 103. GAN tarmoqlari va ularning qo"llanilishi
- 104. Operasion tizimning axborotlar xavfsizligini ta"minlash vositalari
- 105. Mobil Operasion tizimning axborotlar xavfsizligini ta"minlashning dasturiy vositalari.
- 106. Horijiy elektron tijorat tizimlari
- 107. C2C elеktron tijorat tizimi
- 108. IntellectMoney tizimi
- 109. Perfect Money tizimi
- 110. RBK Money tizimi
- 111. V-money tizimi
- 112. Elektron raqamli imzoning dasturiy ta"minoti

Talaba mustaqil ta"limning asosiy maqsadi – o"qituvchining rahbarligida va nazorati ostida talabada muayyan o"quv materiallarini mustaqil ravishda bajarish uchun zarur b o"lgan bilim, ko"nikma va malakalarni shakllantirishdir.

Talabalarga mustaqil ta"lim tayyorlashda fanning xususiyatlarini hisobga olgan holda quyidagi shakllardan foydalanish tavsiya etiladi.

- mustaqil ravishda darslik, o"quv qo"llanmalar va metodik qo"llanmalarda belgilab berilgan mavzularni o"rganish;
- tarqatma materiallar bo"yicha auditoriyada o"rganilgan ma"ruza qismlarini o"zlashtirish;
- axborot texnologiyalaridan foydalanib, nazorat tizimlari bilan ishlash;
- maxsus adabiyotlar va ilmiy tadqiqot ishlari bilan ishlash;
- zamonaviy texnalogiyalarni o'rganish va ularni ta'lim jarayoniga tadbiq qilish usullarini o'rganish;
- mustaqil ta"limni tashkil etishda internet va axborot manbalaridan doimiy foydalanish.

Mustaqil ta"lim har bir ma"ruza mavzusi asosida tashkil etiladi. Mustaqil ta"lim natijasi sifatida talabalar bajargan ijodiy ishlarini (elektron va qog"oz ko"rinishida) o"qituvchiga topshiradilar, ba"zi mavzular bo"yicha referatlar tayyorlashadilar.

### **2.5. Kurs ishi (loyihasi) tarkibi, ularga qo"yiladigan talablar**

O"quv rejasida mazkur fandan kurs ishi yozish rejalashtirilmagan.

### **3.1 Fanni o"qitish jarayonini tashkil etish va o"tkazish bo"yicha tavsiyalar**

"Ta"limda axborot texnologiyalari" fanini o"rganish davomida mashg"ulotlar paytida axborot (taqdimot, multimedia texnologiyalari) va ta"limning zamonaviy texnologiyalari (rivojlantiruvchi ta"lim texnologiyalari, fanni to"liq o"zlashtirishga yo"naltirilgan texnologiyalar, shaxsga yo"naltirilgan ta"lim texnologiyalari, Web texnologiyalar) hamda interfaol metodlar ("Aqliy hujum","BBB", "Venn diagrammasi", "T-chizma", "Insert", "Bir-biridan so"rash") qo"llaniladi. Bundan tashqari darsliklar, o"quv qo"llanmalari, ma"lumotnomalar, pedagogik entsiklopediyalar va lug"atlar, ma"ruza matnlari, tarqatma materiallaridan foydalaniladi.

### **3.2. Didaktik vositalar**

- 1. **Jihozlar va uskunalar, moslamalar:** LCD-monitor, elektron ko"rsatgich (ukazka).
- 2. **Video – audio uskunalar:** video va audiomagnitofon, mikrofon, kolonkalar*.*
- 3. **Kompyuter va mul"timediali vositalar:** komp"yuter, proektor, DVD-diskovod, Web-kamera, videoko"z (glazok).

#### **3.3. «Ta"limda axborot texnologiyalari » fanidan oraliq va yakuniy nazorat savollari**

- 1. Axborot, uning ko"rinishlari va xususiyatlari. Axborotlarni kodlash dekodlash. Axborotning o"lchov birliklari.
- 2. ShKning bazaviy konfigurasiyasi. Mikroprosessor, sistema bloki va tizimli plata(ona plata).
- 3. Shinalar, portlar (parallel va ketma ket portlar, FireWire porti, infraqizil port, Bluetooth)
- 4. Axborotli jarayon nima? Axborotni kodlash va dekodlash deyilganda nima tushuniladi?
- 5. Sanoq sistema deb nimaga aytiladi? Pozision sanoq sistema bilan pozision bo"lmagan sanoq sistemaning farqi nimada?
- 6. EHM arxitekturasi deyilganda nima tushuniladi?
- 7. Kompyuterda xotira turlari. Klaviatura, uning vazifasi nima? Kompyuterning qo"shimcha qurilmalari.
- 8. Dasturiy ta'minot deyilganda nima tushuniladi?
- 9. Qanday dasturlarga amaliy dasturlar deyiladi? Qanday dasturlarga sistemali dasturlar deyiladi? Qanday dasturlarga operasion sistema deyiladi?
- 10. Fayl deb nimaga aytiladi? Fayllar qanday belgilanadi? Katalog (papka) deb nimaga aytiladi?
- 11. Algoritm, uning xossalari va turlari. Pascal dasturlash tili, alifbosi, miqdorlar.
- 12. O"zlashtirish, kiritish va chop etish operatorlari.
- 13. Shartli va shartsiz o'tish operatorlari
- 14. Tarmoqlanuvchi operatorlar. Takrorlanuvchi operatorlar.
- 15. Windows operasion tizimi, Ish stoli, uning tarkibi.
- 16. Windows da qo"llaniluvchi qanday oyna turlarini bilasiz?
- 17. Yangi papkani qanday hosil qilish mumkin? Ob"ektni nusxalash, ko"chirish.
- 18. Kontekstli menyu, uning turlari. Ish stolining fonini boshqarish va zastavka o"rnatish.
- 19. Windows OT da vakt tizimini boshqarish. Windows OT da Savat (Korzina).
- 20. Ms. Word matn muxarririda xujjat yaratishda bajariluvchi amallar turlari.
- 21. Ms. Word matn muxarririni yuklash usullari. Ms. Word matn muxarriri interfeysi. Ms. Word matn muxarriri oynasini shakllantirish.
- 22. Ms. Word matn muxarririda matnni formatlash.
- 23. Ms. Word matn muxarririda uskunalar paneli, uni shakllantirish. Uskunalar paneliga ma"lum buyruq tugmachasini o"rnatish
- 24. Ms. Word matn muxarririda xujjatni saqlash usullari. Ms. Word matn muxarririda mavjud faylni yuklash.
- 25. Xujjat yaratishda matn qismining nushasidan foydalanish. Avtomatndan foydalanish.
- 26. Ms. Word matn muxarririda sahifa parametrlari. WordArt ob"ektlaridan foydalanish.
- 27. Matn tarkibiga rasm o"rnatish, uning formatini boshqarish.
- 28. Ms. Word matn muxarririda sahifaga rom o"rnatish. Yangi simvolni tugmachalar majmuiga o"rnatish. Satrlararo va belgilararo intervalni o"zgartirish.
- 29. Matndagi bir hil belgilarni ikkinchisiga almashtirishni avtomatlashtirish.
- 30. Matn tarkibiga jadval o"rnatish va undan foydalanish.
- 31. Katakchalarni birlashtirish va jadval katakchasini bo"laklash.
- 32. Jadval tarkibiga satr (ustun) qo"shish.
- 33. Katakcha tarkibidagi matn yo"nalishini o"zgartirish.
- 34. MS. Word matn muxarririda havova (snoska) o"rnatish. Ms. Word matn muxarririda kolontitul, uni o"rnatish. Xujjat sahifalarini tartiblash. Xujjatni chop etish usullari.
- 35. MS. Excel elektron jadval haqida umumiy ma"lumot. Ms. Excel elektron jadvalda ma"lumot tiplari. Katakcha, diapazon, ularning nomlari.
- 36. Yangi ishchi varoq o"rnatish, qayta nomlash.
- 37. Sonlarni avtoto"ldirish. Matnlarni avtoto"ldirish. Xotirada yangi ro"yhat hosil qilish. Hisoblash jarayonini avtoto"ldirish.
- 38. MS. Excel da jadvallar bilan ishalash. Katakcha tarkibidagi ma"lumot yo"nalishini o"zgartirish.
- 39. MS. Excel da ishchi kitobni saqlash usullari. Ms. Excel da xotiradagi ishchi kitobni yuklash.
- 40. Diagramma va uning elementlarini formatlash. Ms. Excel da absalyut manzillar.
- 41. Multimediya, multimediyali kompyuter.
- 42. Audio va video axborotlar, audiova videoi axborotlar bilan ishlovchi dasturlar haqida ma"lumot bering.
- 43. Taqdimot yaratish usullari, taqdimotni jihozlash, chop etish, saqlash, namoyish etishga o"rgatish
- 44. Power Point dasturi haqida umumiy ma"lumot.
- 45. Slayd, taqdimot, Power Point dasturi interfeysi
- 46. Power Point dasturi rejimlar.
- 47. Yangi ko"rgazma va yangi slayd hosil qilish usullari. Slayd fonini boshqarish
- 48. Animasion effektlar, animasion effekt o'rnatish usullari
- 49. Gipermurojatdan foydalanish.
- 50. Kompyuter grafikasi, uning turlari.
- 51. Corel Draw grafik muxarriri, interfeysi. Corel Draw grafik muxarririda uskunalar paneli.
- 52. Corel Draw grafik muxarririda xossalar paneli.
- 53. Kompyuter tarmoqlari haqida ma"lumotlar. Kompyuter tarmoqlari topologiyasi. Kompyuter tarmoqlari turlari.
- 54. Internet asoslari. Internetda manzillar. Elektron pochtadan foydalanish. Internetda qidiruv tizimlari.
- 55. HTML tili haqida umumiy ma"lumotlar.
- 56. HTML tilida teglar va atributlar. HTML tilida sarlavhalar tashkil etish.
- 57. HTML tilida matn formatini boshqarish.
- 58. HTML tilida satrni bo"laklash va abzas tashkil etish, to"g"ri chiziq hosil qilish.
- 59. HTML tilida daraja va indeksni tashkil etish. HTML tilida matn stillarini boshqarish.
- 60. HTML tilida tartiblangan ro"yhatlar tashkil etish. HTML tilida markerlangan ro"yhatlar tashkil etish.
- 61. HTML tilida matn tarkibiga rasm o"rnatish usullari.
- 62. HTML tilida gipermatnli murojaat tashkil etish. HTML tilida suzuvchi matnlar.
- 63. MyTestX dasturi va uning imkoniyatlari. MyTestX dasturi interfeysi
- 64. MyTestX dasturida test savollari bankini hosil qilish. MyTestX dasturida test turlarini tanlash
- 65. MO, MO turlari. MOBT, Access dasturi haqida umumiy ma"lumot.
- 66. Access dasturida ob"ektlar. Access dasturida ma"lumot tiplari.
- 67. Access dasturida jadval yaratish va undan foydalanish.
- 68. Access dasturida shakl (forma) yaratish va undan foydalanish.
- 69. Access dasturida ma"lumotlarni filtrlash.
- 70. Masofaviy ta"lim haqida ma"lumot. Videokonferensiyalar.
- 71. Tizim tushunchasi. Axborot tizimlari.
- 72. Avtomatlashtirilgan ish joylari. Axborotlarni himoyalashning texnik va dasturiy vositalari
- 73. Identifikasiya va autentifikasiya tamoyillari.
- 74. Axborot xavfsizligi va uni ta'minlash
- 75. Elektron tijorat tizimlari va ularning ahamiyati

#### 4. **Reyting baholash tizimi:**

Talabaning "Ta"limda axborot texnologiyalari" fani bo"yicha bilim, ko"nikma va malakalarini baholashda quyidagi mezonlarga asoslaniladi:

**a) 86-100 ball** uchun talabaning bilim darajasi quyidagilarga javob berishi lozim:

informatika, axborotlarni yig"ish jarayoni, uzatish, qayta ishlash va to"plash haqida umumiy tavsifnoma, axborotlarni tarqatish jarayonida texnik va dasturlash vositalari, texnologiya tushunchasi, axborot texnologiyalari, ularning ko"rinishlari va klassifikasiyasi, yangi axborot texnologiyalari, yangi axborot texnologiyalari vositalari, shaxsning o"qishida, tarbiyalanishida va rivojlanishida yangi axborot texnologiyalaridan foydalanish, operasion tizimlar, Windows operasion tizimi, pedagogik dasturiy vositalar, matn va grafik axborotlarni tayyorlash, tahlil qilish va qayta ishlash texnologiyasi, multimedia texnologiyasi, tarmoq texnologiyalari, Internet texnologiyasi, masofadan o"qitish, fanlarni o"qitishda zamonaviy axborot texnologiyalari, avtomatlashtirilgan ish joylari, axborotlarni himoyalashning texnik va dasturiy vositalari haqidagi nazariy bilimlarga ega bo"lishi, ushbu nazariy bilimlarni amalda qo"llay olishi, kasbiy soxalarida fanning amaliy imkoniyatlaridan foydalana olishi, dasturlarni mutaqil ravishda ishlata olish ko"nikma va malakalariga ega bo"lishi;

**b) 71-85 ball** uchun talabaning bilim darajasi quyidagilarga javob berishi lozim:

informatika, axborotlarni yig"ish jarayoni, uzatish, qayta ishlash va to"plash haqida umumiy tavsifnoma, axborotlarni tarqatish jarayonida texnik va dasturlash vositalari, texnologiya tushunchasi, axborot texnologiyalari, ularning ko"rinishlari va klassifikasiyasi, operasion tizimlar, Windows operasion tizimi, pedagogik dasturiy vositalar, matn va grafik axborotlarni tayyorlash, multimedia texnologiyasi, Internet texnologiyasi., masofadan o"qitish, fanlarni o"qitishda zamonaviy axborot texnologiyalari, avtomatlashtirilgan ish joylari, axborotlarni himoyalashning texnik va dasturiy vositalari haqidagi nazariy bilimlarga ega bo"lishi, ushbu nazariy bilimlarni amalda qo"llay olishi, kasbiy soxalarida fanning amaliy imkoniyatlaridan foydalana olishi;

**c) 55-70 ball** uchun talabaning bilim darajasi quyidagilarga javob berishi lozim:

informatika, axborotlarni yig"ish jarayoni, uzatish, qayta ishlash va to"plash haqida umumiy tavsifnoma, axborotlarni tarqatish jarayonida texnik va dasturlash vositalari, axborot texnologiyalari, ularning ko"rinishlari va klassifikasiyasi, operasion tizimlar, Windows operasion tizimi, pedagogik dasturiy vositalar, matn va grafik axborotlarni tayyorlash, multimedia texnologiyasi fanlarni o"qitishda zamonaviy axborot texnologiyalari, avtomatlashtirilgan ish joylari haqidagi qisman tassavurga ega bo"lishi, amaliyotda ayrim dasturlarni qo"llay olishi;

**g)** fanning nazariy qismini tushunmaydigan, amaliy qo"llash imkoniyatlari juda past, dasturlarni mutaqil ravishda ishlata olmaydigan talabalarga **0-54 ball** va undan past ball qo"yiladi.

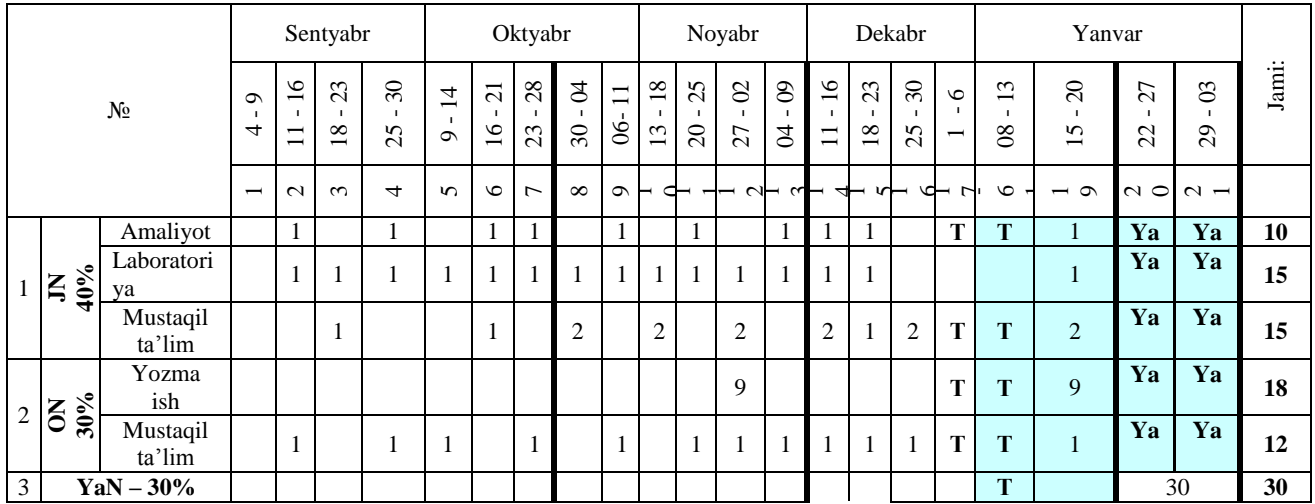

#### **KUZGI SEMESTR (1-kurs)**

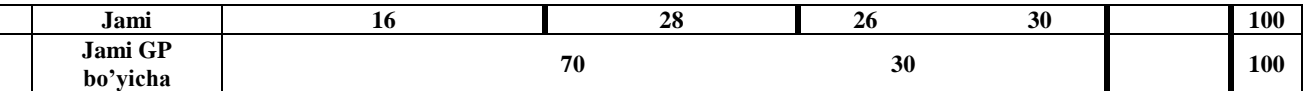

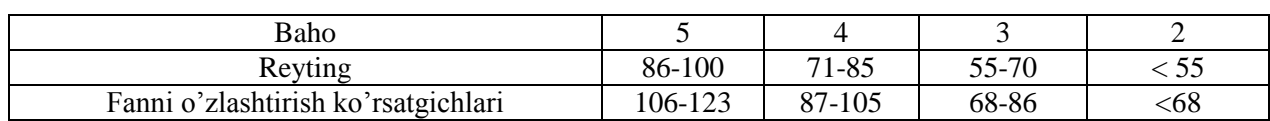

*Eslatma:* 1-semestrda o"qitiladigan "Informatika va axborot texnologiyalari" fanining o"quv hajmi 130 soatni tashkil etadi, fan koeffitsenti esa 1,30 bo"ladi. Fan bo"yicha o"zlashtirishni aniqlashda talaba to"plagan bali 1,30 ga ko"paytiriladi va butungacha yaxlitlab olinadi.

### **BAHORGI SEMESTR (1-kurs)**

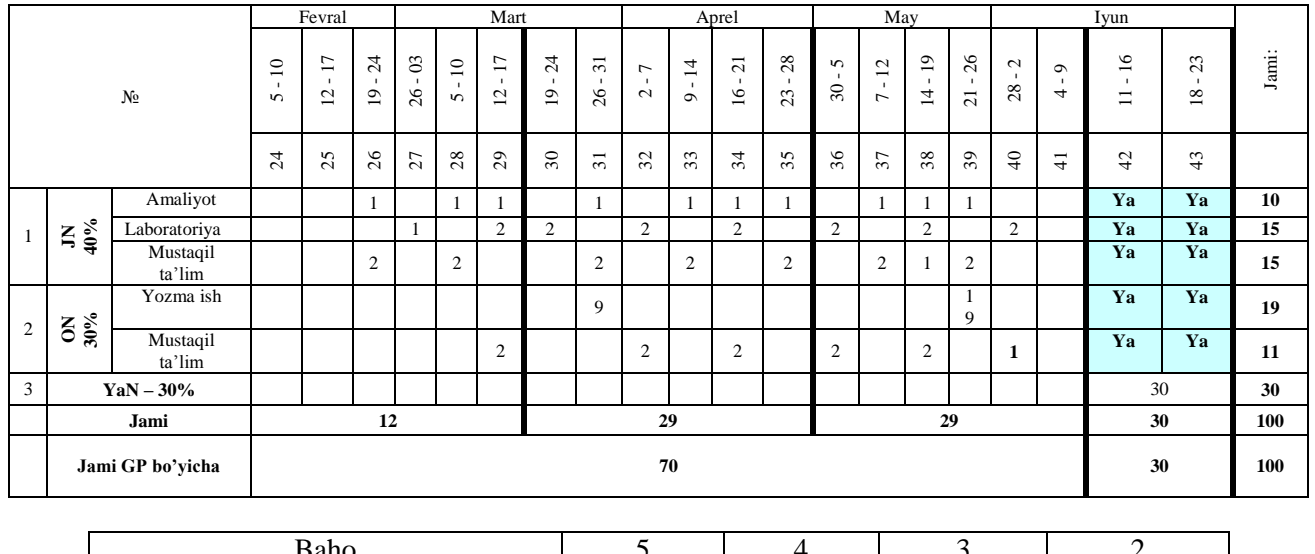

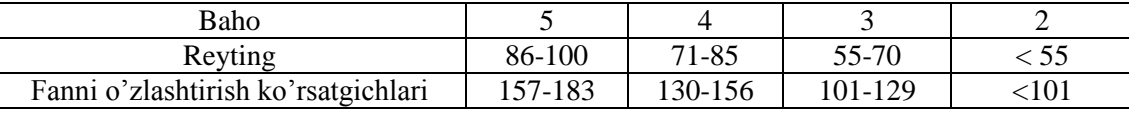

*Eslatma:* 2-semestrda o"qitiladigan "Informatika va axborot texnologiyalari" fanining o"quv hajmi 130 soatni tashkil etadi, fan koeffitsenti esa 1,30 bo'ladi. Fan bo'yicha o'zlashtirishni aniqlashda talaba to'plagan bali 1,30 ga ko"paytiriladi va butungacha yaxlitlab olinadi.

#### **JN ni baholash mezonlari**

"Ta"limda axborot texnologiyalari" fani bo"yicha joriy nazorat (JN) talabaning amaliy, laboratoriya, mustaqil ish va og"zaki so"rov topshiriqlarining o"zlashtirilishini aniqlash uchun qo"llaniladi. JN amaliy va laboratoriya mashg"ulotlarda so"rov o"tkazish, savol va javob, mustaqil ish topshiriqlarini bajarish va himoya qilish kabi shakllarda amalga oshiriladi. Talabaga JN da butun sonli miqdorda ballar qo"yiladi.

### **Talabaning amaliy mashg"ulotlarni o"zlashtirish darajasi quyidagi mezon asosida aniqlanadi**

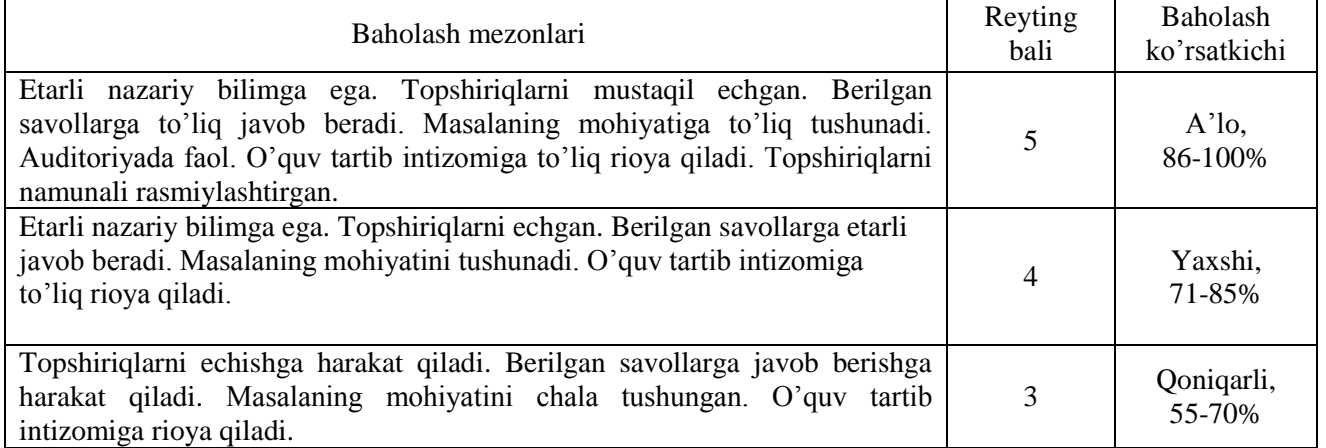

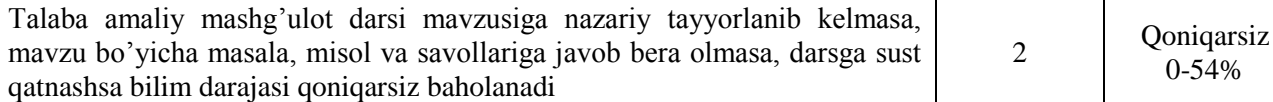

#### **ON ni baholash**

Oraliq nazorat (ON) "Ta"limda axborot texnologiyalari" fanining bir necha mavzularini qamrab olgan bo"limi bo"yicha, tegishli nazariy va amaliy mashg"ulotlar o"tib bo"lingandan so"ng yozma ravishda amalga oshiriladi. Bundan maqsad talabalarning tegishli savollarni bilishi yoki muammolarni echish ko"nikmalari va malakalari aniqlanadi. O"quv yilining **1-semestrida** 1 ta yozma ish va 11 ta mustaqil ish rejalashtirilgan bo"lib, yozma ishga 19 ball, mustaqil ishga 11 ball ajratilgan. **2-semestrida** 1 ta yozma ish va 6 ta mustaqil ish rejalashtirilgan bo"lib, yozma ishga 19 ball, mustaqil ishga 11 ball ajratilgan. ON nazorat ishlari yozma ish shaklda o'tkazilishi nazarda tutilgan, yozma ish savollari ishchi o'quv dastur asosida tayyorlanadi. ON ga ajratilgan balldan 55% dan past ball to"plagan talaba o"zlashtirmagan hisoblanadi. ON ni o"zlashtirmagan talabalarga qayta topshirish imkoniyati beriladi.

#### **YaN ni baholash**

Yakuniy nazorat (YaN) "Ta"limda axborot texnologiyalari" fanining barcha mavzularini qamrab olgan bo"lib, nazariy va amaliy mashg"ulotlar o"tib bo"lingandan so"ng test yoki yozma ravishda amalga oshiriladi. Bundan maqsad talabalarning fan bo"yicha o"zlashtirish ko"rsatkichlari, ya"ni bilim darajasi yoki muammolarni echish ko"nikmalari va malakalari aniqlanadi. YaN nazorat ishlari test usulida ham o"tkazilishi nazarda tutilgan, test sovollari ishchi o"quv dasturi asosida tayyorlanadi. ON va JN larga ajratilgan balldan 55% dan past ball to"plagan talaba o"zlashtirmagan hisoblanadi va YaN ga kiritilmaydi. YaN ni o"zlashtirmagan talabalarga qayta topshirish imkoniyati beriladi. YaN bo"yicha olinadigan test yoki yozma ish variantlari kafedra mudiri rahbarligida tuziladi va dekanatlarga topshiriladi.

#### **Test usulida YaN ni baholash mezonlari:**

YaN test shaklida o'tkazilsa talabalarga variantlar asosida 30 ta savol beriladi. Har bir to'g'ri javob 1 baldan baholanadi. To"g"ri javoblar soniga qarab talabaning YaN da to"plagan ballari aniqlanadi.

#### **Foydalaniladigan adabiyotlar ro"yxati Asosiy adabiyotlar:**

- 1. M.Aripov, M.Muhammadiyev. Informatika, informasion texnologiyalar. Darslik. T.: TDYuI, 2004 y.
- 2. С.С.Ғуломов ва бошқалар. Ахботор тизимлари ва технологиялари. Дарслик. Тошкент, "Шарқ", 2000 й.
- 3. M.Mamarajabov, S.Tursunov. Kompyuter grafikasi va Web-dizayn. Darslik. T.: "Cho"lpon", 2013 y.
- 4. U.Yuldashev, M.Mamarajabov, S.Tursunov. Pedagogik Web-dizayn. O"quv qo"llanma. T.: "Voris", 2013 y.
- 5. M.Aripov, M.Fayziyeva, S.Dottayev. Web texnologiyalar. O"quv qo"llanma. T.: "Faylasuflar jamiyati", 2013 y.
- 6. B.Mo"minov. Informatika. O"quv qo"llanma. T.: "Tafakkur-bo"stoni", 2014 y.

### **Qo"shimcha adabiyotlar**

1. Мирзиѐев Шавкат Миромонович. Эркин ва фаровон, демократик Ўзбекистон давлатини биргаликда барпо этамиз. Ўзбекистон Республикаси Президенти лавозимига киришиш тантанали маросимига бағишланган Олий Мажлис палаталарининг қўшма мажлисидаги нутқ / Ш.М. Мирзиѐев. – Тошкент : Ўзбекистон, 2016. - 56 б.

2. Ўзбекистон Республикаси Президентининг Фармони. Ўзбекистон республикасини янада ривожлантириш бўйича ҳаракатлар стратегияси тўғрисида. *(Ўзбекистон Республикаси қонун ҳужжатлари тўплами, 2017 й., 6-сон, 70-модда)*

3. Stuart Gray. Information Technology in a Global Society for the IB Diploma: Black and White Edition. "CreateSpace Independent Publishing Platform". December 20, 2011 y.

4. Компьютерные сети. Учебный курс: Официалъное пособие. Microsoft для самостоятелъной

подготовки. Пер. С. Англ. - -е изд., испр. и доп. –М; «Русская редакция», 1999 г.

5. Симонович С, Эвсеев Г, Алексеев А. Специальная информатика. Учебное пособие – М.: Аст-Пресс: Inforkom-Press, 1999 г.

6.N.V.Makarova. Informatika. Darslik. –T.: 2005 y.

### **Internet saytlari**

- 1. www.tdpu.uz Nizomiy nomidagi TDPU rasmiy sayti
- 2. www.ziyonet.uz ZiyoNet axborot ta"lim portali
- 3. **[www.edu.uz](http://www.edu.uz/)** O"zbekiston Respublikasi Oliy va o"rta maxsus ta"lim vazirligi portali
- 4. **<http://www.ctc.msiu.ru/materials/Book1,2/index1.html>**
- 5. **[http://www.ctc.msiu.ru/materials/CS\\_Book/A5\\_book.tgz](http://www.ctc.msiu.ru/materials/CS_Book/A5_book.tgz)**
- 6. www.gduportal.uz

# Ishchi o'quv dasturga o'zgartirish va qo'shimchalar kiritish to'g'risida

o'quv yili uchun ishchi o'quv dasturiga qo'yidagi o'zgartirish va qo'shimchalar kiritilmoqda:

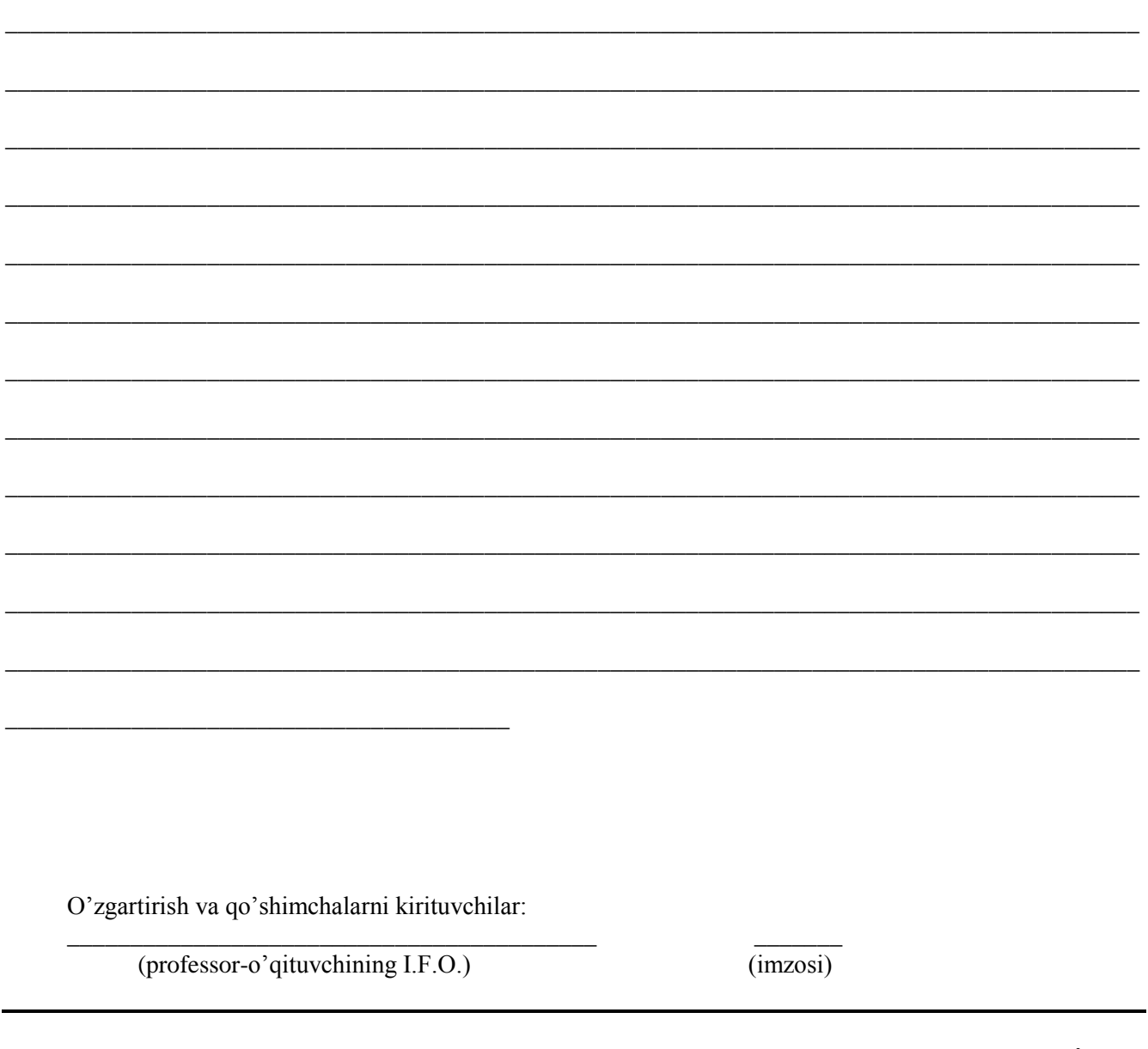

Ishchi o'quv dasturga kiritilgan o'zgartirish va qo'shimchalar "Fizika-matematika" fakulteti o'quv -bayonnoma).

Fakultet o'quv -uslubiy Kengashi raisi:

D.E.Toshtemirov